# **pixbet não está funcionando**

- 1. pixbet não está funcionando
- 2. pixbet não está funcionando :propaganda slot
- 3. pixbet não está funcionando :bet365 app oficial

## **pixbet não está funcionando**

#### Resumo:

**pixbet não está funcionando : Faça parte da ação em mka.arq.br! Registre-se hoje e desfrute de um bônus especial para apostar nos seus esportes favoritos!**  contente:

12.13.22.14.24.21.25.20.23.26.27.18.225.

Dentro da área de usuário, você encontrará a seção de pagamentos, então a opção de depósito, não se esqueça de verificar qualquer Pixbet promoção que estiver disponível. Confirme seu login,

nsira o valor a ser depositado e confirme.Dentro de uma área do usuário (Dentro) você poderá encontrar a área dos

ntos.

Como Funciona o Cashout no Pixbet: Guia Completo O Pixbet é uma plataforma de apostas portivas e jogos de casino online que oferece a seus usuários uma ampla variedade de ões de entretenimento. Uma delas é o Cashout, uma ferramenta que permite aos jogadores etirar suas apostas antes do encerramento do evento esportivo. Mas como funciona o ut no Pixbet? É isso que veremos neste guia completo. Ao longo do texto, abordaremos: O que é o Cashout no Pixbet; Como utilizar o Cashout no Pixbet; Vantagens e desvantagens o Cashout no Pixbet. O que é o Cashout no Pixbet? O Cashout é uma ferramenta que aos jogadores retirar suas apostas antes do encerramento do evento esportivo. Isso ifica que é possível retirar a aposta antes do final do jogo e, assim, garantir uma e ou a totalidade do valor apostado. No Pixbet, o Cashout está disponível para diversos esportes, como futebol, basquete, tênis e outros. Além disso, é possível utilizar o out em pixbet não está funcionando diferentes mercados, como resultado final, handicap, mais/menos de gols,

re outros. Como utilizar o Cashout no Pixbet? Para utilizar o Cashout no Pixbet, basta eguir os seguintes passos: Faça login em pixbet não está funcionando pixbet não está funcionando conta do Pixbet; Navegue até a seção

Apostas"; Selecione a aposta que deseja utilizar o Cashout; Clique no botão "Cashout" e confirme a operação. Após confirmar a operação, o valor do Cashout será creditado em } pixbet não está funcionando conta do Pixbet imediatamente. Vantagens e desvantagens do Cashout no Pixbet

gens Permite minimizar as perdas: o Cashout permite aos jogadores retirar suas apostas ntes do encerramento do evento esportivo, o que pode ajudar a minimizar as perdas; ce mais controle sobre as apostas: com o Cashout, é possível ter mais controle sobre as apostas e tomar decisões em pixbet não está funcionando tempo real; É uma ferramenta fácil de usar: o Cashout

o Pixbet é uma ferramenta simples e fácil de usar, o que torna a experiência do usuário mais agradável. Desvantagens Pode haver restrições de uso: algumas vezes, o Cashout estar sujeito a restrições de uso, o que pode limitar a pixbet não está funcionando eficácia; Não garante

s: o Cashout não garante lucros, pois o valor do Cashout pode ser inferior ao valor da posta original; Pode incentivar jogadas impulsivas: o Cashout pode incentivar jogadas

pulsivas, o que pode levar a decisões menos informadas. Em resumo, o Cashout no Pixbet uma ótima ferramenta para quem deseja ter mais controle sobre suas apostas e minimizar as perdas. No entanto, é importante lembrar que o Cashout não garante lucros e pode r sujeito a restrições de uso. Portanto, é recomendável utilizar o Cashout com cautela

#### **pixbet não está funcionando :propaganda slot**

Seja Bem-Vindo Ao Bet365, Sua Casa De Apostas Online! Aqui, Você Encontra As Melhores Cotações E Uma Variedade De Mercados Para Apostar Em Seus Esportes Favoritos. No Bet365, Você Tem Acesso A Uma Ampla Gama De Esportes Para Apostar, Incluindo Futebol, Basquete, Tênis, Vôlei E Muito Mais. Apostar No Bet365 é Fácil E Seguro, Com Uma Interface Intuitiva E Um Atendimento Ao Cliente Excelente. Além Disso, Você Ainda Pode Aproveitar Bônus E Promoções Exclusivas Para Apostadores Novos E Existentes.

pergunta: Quais São Os Esportes Disponíveis Para Apostar No Bet365?

resposta: No Bet365, Você Pode Apostar Em Uma Ampla Variedade De Esportes, Incluindo Futebol, Basquete, Tênis, Vôlei, Hóquei No Gelo, Beisebol, Futebol Americano E Muito Mais. A Pixbet é a casa de apostas mais rápida do mundo, onde é possível apostar, ganhar e receber em pixbet não está funcionando minutos por PIX. Com apenas R\$1, você pode fazer apostas em pixbet não está funcionando diversas modalidades, como futebol, basquete e tênis. Como apostar na Pixbet?

Apostar na Pixbet é rápido e fácil. Basta seguir os passos abaixo:

Cadastre-se na Pixbet, preenchendo seus dados pessoais e de contato.

Efetue um depósito na conta, utilizando o PIX ou outro método de pagamento suportado.

#### **pixbet não está funcionando :bet365 app oficial**

## **Resumo do torneio da Austrália na Copa do Mundo T20**

A campanha da Austrália na Copa do Mundo T20 pode ser interpretada de diferentes formas. Se você olhar para as lutas contra times de rankings mais baixos, você pode ver uma equipe que nunca encontrou seu ritmo. A Austrália perdeu quase metade do jogo contra o Omã, três quartos do jogo contra a Escócia e, finalmente, um jogo inteiro contra a Afeganistão. Marcus Stoinis resgatou os dois primeiros com um pouco de ajuda, mas ninguém pôde montar com Glenn Maxwell para salvar o terceiro.

Entre os tempos, a mesma equipe destruiu os campeões defensores da Inglaterra pixbet não está funcionando um ataque puro de cricket, passou facilmente por uma equipe do Bangladesh cujos arremessadores, pelo menos, deram problemas a maioria das equipes e eliminou a Namíbia da maneira que as equipes melhor financiadas devem esperar derrotar times menores. A derrota no jogo final contra a Índia foi uma surpresa, considerando a equipe favorita pixbet não está funcionando flexão. Com o cronograma maníaco, os jogadores da Austrália teriam acabado de ir para a cama às 2 da manhã após a decepção da derrota para a Afeganistão, tiveram um despertar cedo 25 horas depois para jogar a Índia, tendo trocado de países no intervalo. Naturalmente, eles começaram lentamente, mas se recuperaram bem na segunda metade de pixbet não está funcionando sessão de arremesso, estavam à frente da taxa via Maxwell e Travis Head na metade do passeio.

Então, o que deu errado? Usualmente, essa pergunta é respondida por pessoal, mas essa equipe parecia bem selecionada. Pode ser sem criatividade selecionar os três grandes arremessadores rápidos, copiando e colando o ataque usado na última Copa do Mundo de um dia e na maioria dos testes australianos nos últimos sete anos. Mas Mitchell Starc acabara de terminar de arremessar o Kolkata Knight Riders para o título da Indian Premier League, Pat Cummins agora é uma besta do meio e do final que pegou hat-tricks pixbet não está funcionando

partidas consecutivas e, pixbet não está funcionando um mundo de arremessadores machucados, Josh Hazlewood se tornou uma criatura sombria que poucos podem acertar.

Quatro overs tomando um para 14 foram um ato de Houdini à medida que a Índia saqueava todos os seus colegas.

#### **Tabela de classificação**

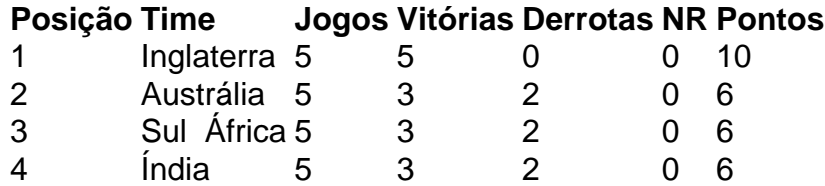

Author: mka.arq.br

Subject: pixbet não está funcionando

Keywords: pixbet não está funcionando

Update: 2024/8/10 4:21:26